Facharbeit aus dem Fach Chemie

Thema: Methoden der Kernfusion – Die Spektroskopie als Diagnostik der Kernfusionsforschung

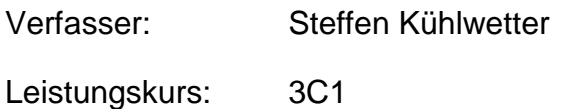

Kursleiter: Lehramtsassessor Gallenberger

Abgabetermin: 30.01.2009

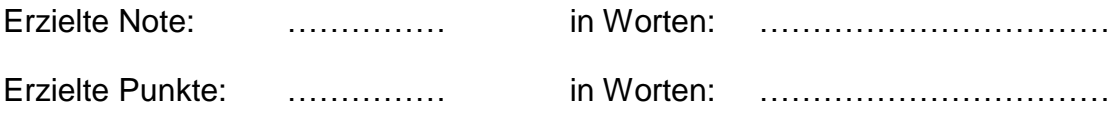

Abgabe beim Kollegstufenbetreuer am ……………

……………………………………..

Unterschrift des Kursleiters

# **Methoden der Kernfusion** Facharbeit: Methoden der Kernfusion

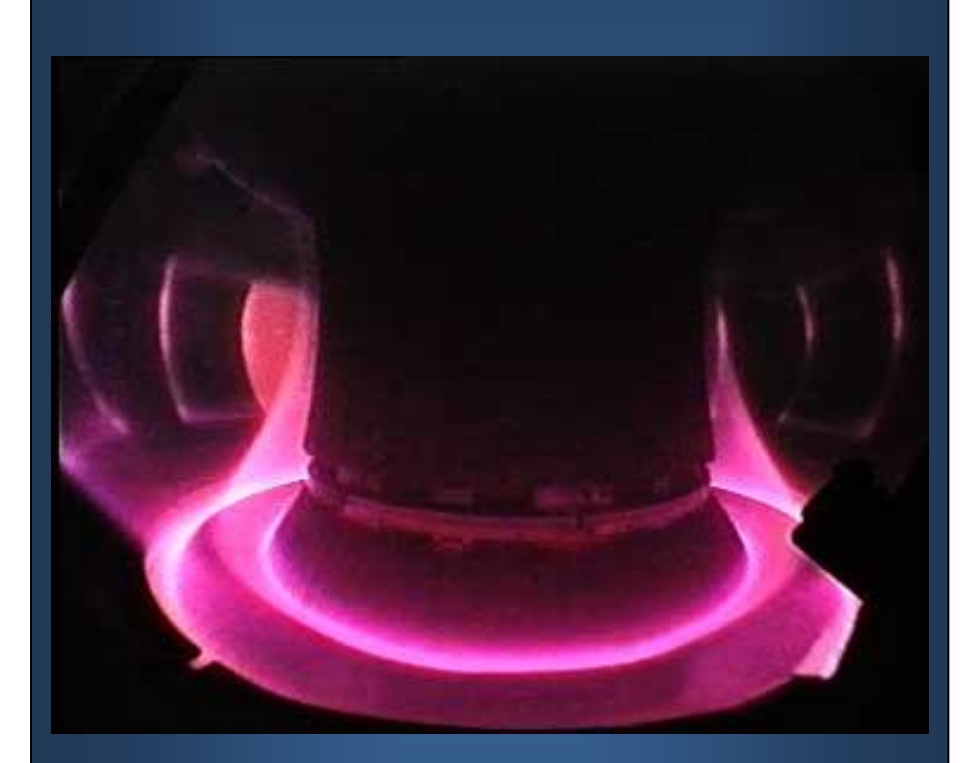

# Von Steffen Kühlwetter

Untertitel: Die Spektroskopie als Diagnostik der Kernfusionsforschung Leistungskurs Chemie 2007/2009

Kursleiter: LAss Gallenberger

30.01.2009

## Inhaltsverzeichnis

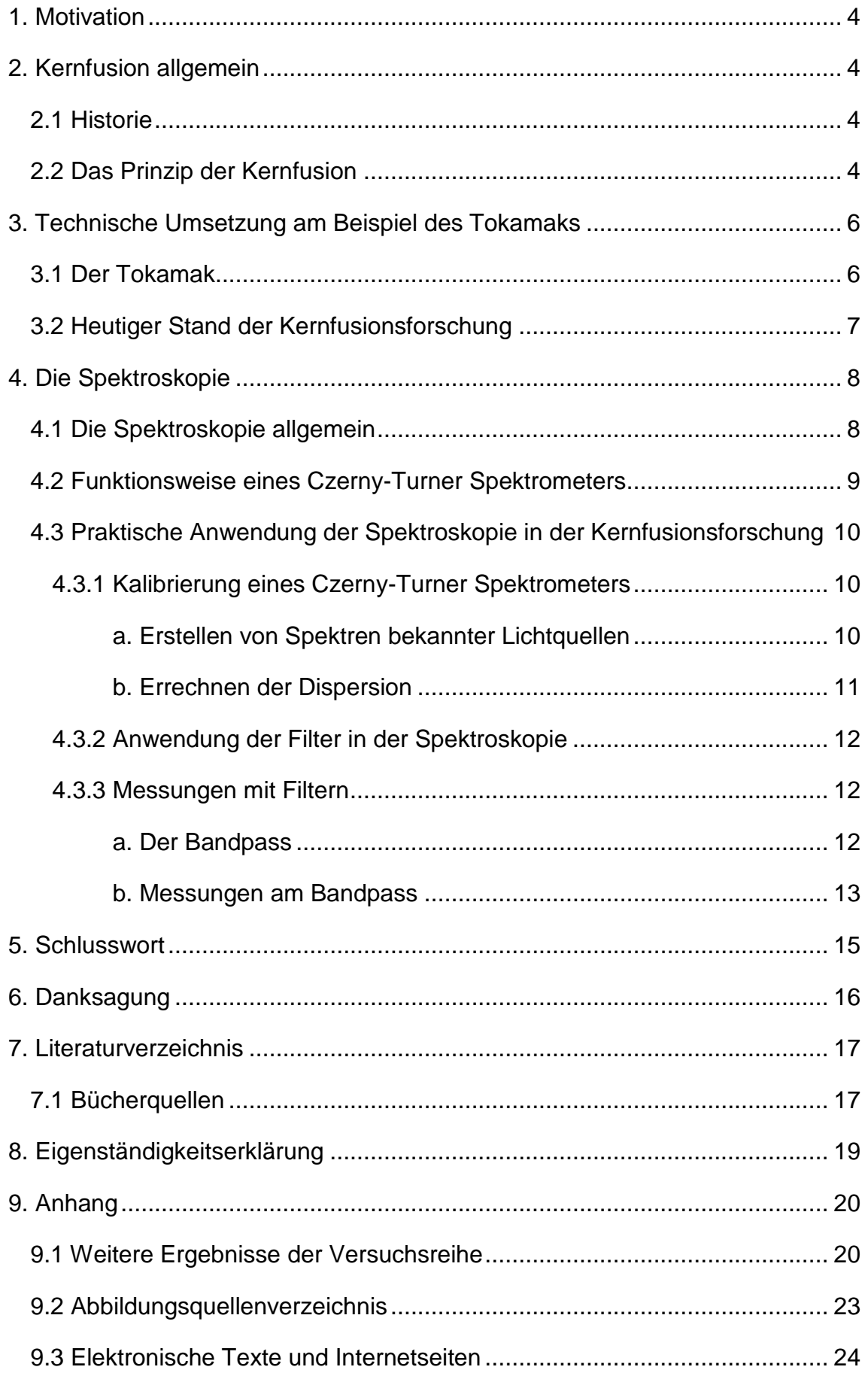

#### **1. Motivation**

Die globale Energieversorgung ist durch die Endlichkeit der fossilen Brennstoffe zu einer brisanten Problematik geworden. Die konventionelle Energieversorgung wirft zudem einige Probleme, wie Umweltverschmutzung und Klimaerwärmung auf, die auf langfristige Sicht nur durch drastisches Umdenken gelöst werden können.

Aufgrund dieser Voraussetzungen habe ich meine Facharbeit zu dieser Thematik gewählt, um über einen Lösungsvorschlag zu informieren, der meiner Meinung nach der zukunftsträchtigste ist.

In dieser Arbeit stelle ich das Prinzip der Kernfusion dar und gehe auf eine angewandte Diagnostik der Kernfusionsforschung ein, wobei grundlegende Kenntnisse über die Kernchemie vorausgesetzt werden.

## **2. Kernfusion allgemein**

#### **2.1 Historie**

Die Entdeckung der Kernfusion begann im Jahre 1919, als Ernest Rutherford die erste künstliche Kernreaktion gelang. Rutherford erzeugte das Sauerstoffisotop <sup>17</sup>O, indem er Stickstoffkerne mit Alphateilchen (Heliumkernen) beschoss. 1 1929 gab es erstmals begründete Hypothesen, dass die Sonne ihre Energie aus Kernfusion gewinnt. 5 Jahre später führte Rutherford die ersten Fusionsreaktionen mit Deuterium und Tritium durch. Dass die Kernfusion als Energielieferant dienen kann, wurde 1950 mit der Entwicklung der Wasserstoffbombe bewiesen.<sup>2</sup> Das 1952 durch die Russen Andrej Sacharow und Igor Tamm entwickelte Reaktorkonzept des Tokamak ist das heutzutage am weitesten fortgeschrittene Prinzip in der Kernfusionsforschung mit dem Ziel eines Kernfusionskraftwerks.

#### **2.2 Das Prinzip der Kernfusion**

Bei der Kernfusion "verschmelzen" leichte und kleine Atomkerne zu größeren und schwereren Atomkernen. Der neu entstandene Atomkern hat eine geringere Masse als die Summe der Massen der kleinen Atomkerne. Aus diesem Massendefekt kann man nach Albert Einsteins Gleichung für die

 1 Vgl. Bücherquellen: (Radler, et al., 1998)

<sup>&</sup>lt;sup>2</sup> Vgl. Elektronische Quellen 2.: (Knorr, 2003, S. 3)

Äquivalenz von Masse und Energie  $E = m \times c^2$  die freiwerdende Energie bei der Fusion berechnen.

Bei der kontrollierten Kernfusion besteht das Problem, dass die Atomkerne sich aufgrund ihrer gleichen positiven Ladung abstoßen (Elektromagnetische Wechselwirkung/Coulombkraft) und es deshalb zunächst zu wenigen Zusammenstößen kommt. Ab einer Entfernung von 10 -15 m wirkt die Kernbindungsenergie (starke Wechselwirkung), welche stärker ist als die Abstoßungskräfte der beiden positiv geladenen Teilchen. Um die Überwindung der elektromagnetischen Abstoßungskräfte zu erreichen, muss den Teilchen ausreichend kinetische Energie zugefügt werden. Dies geschieht bei hoher Temperatur, wodurch die Atome ionisiert werden. Dabei sind die Atomkerne und Elektronen unabhängig voneinander frei beweglich. Dieser Zustand wird als Plasma

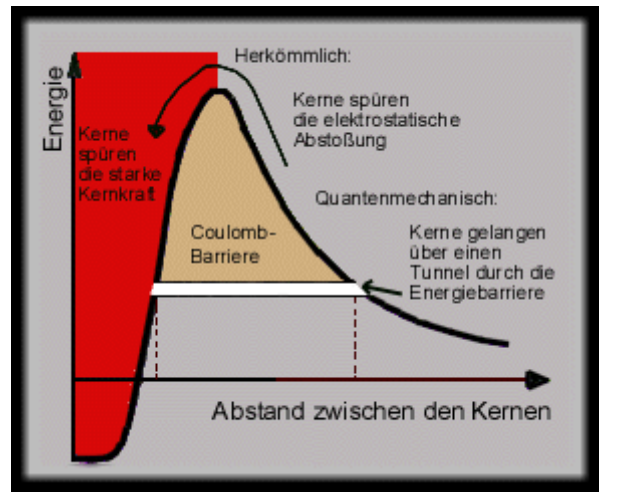

**Abbildung 1: Abbildung 1 Schematische Darstellung des Tunneleffekts**

bezeichnet. Der quantenmechanische Tunneleffekt (vgl. Abb.1) bewirkt dabei, dass Teilchen sich trotz der hohen Coulombkräfte nahe genug kommen, um die starke Wechselwirkung zu spüren.

Der Tunneleffekt ist ein Vorgang der es den Teilchen ermöglicht eine Energiebarriere zu überwinden, obwohl sie eigentlich nicht genügend Energie besitzen.<sup>3</sup>

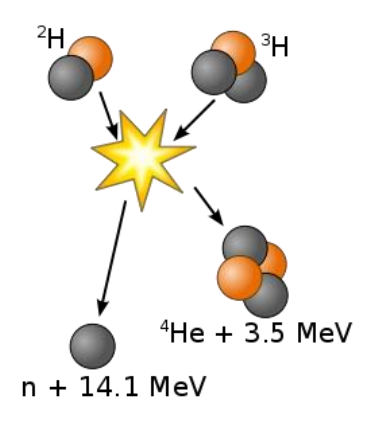

1

Die einfachste Reaktion mit der die kontrollierte Kernfusion in einem Reaktor realisiert werden kann, ist eine Deuterium-Tritium-Fusionsreaktion da die Energieenthalpie hier am größten ist.

**Abbildung 2: Schematische Darstellung der Fusion von Deuterium und Tritium**

<sup>&</sup>lt;sup>3</sup> Vgl. Elektronische Quellen 8.: (o.A., Tunneleffekt)

Deuterium ist in der Natur vorhanden und kann aus Meerwasser gewonnen werden. Im Gegensatz dazu muss das radioaktive Tritium künstlich hergestellt werden. Es kann im Reaktor gemäß folgenden Gleichungen erbrütet werden:

$$
\begin{array}{c}\n\stackrel{6}{\cancel{5}} \text{Li} + \stackrel{1}{\cancel{0}} \text{N} \rightarrow \stackrel{4}{\cancel{2}} \text{He} + \stackrel{3}{\cancel{1}} \text{H} \quad \text{Q} = 3,90 \text{MeV} \\
\stackrel{7}{\cancel{5}} \text{Li} + \stackrel{1}{\cancel{0}} \text{N} \rightarrow \stackrel{4}{\cancel{2}} \text{He} + \stackrel{3}{\cancel{1}} \text{H} + \stackrel{1}{\cancel{0}} \text{N} \quad \text{Q} = -3,35 \text{MeV} \end{array}
$$

Deuterium fusioniert mit Tritium unter Entstehung eines schnellen Neutrons zu Helium.

$$
{}^{2}H + {}^{3}H \rightarrow {}^{4}He + {}^{1}n + 17,588 \text{ MeV}^{5}
$$

Dabei verteilt sich die bei der Fusion freiwerdende Energie von ca. 17,6 MeV als kinetische Energie auf die Fusionsprodukte auf. 17,6 MeV entsprechen in etwa 7,8 x  $10^{-19}$  kWh.

## **3. Technische Umsetzung am Beispiel des Tokamaks**

#### **3.1 Der Tokamak**

Um die Kernfusion auf der Erde möglich zu machen, muss ein Plasma mit einer Temperatur von ca. 100 Millionen Kelvin erzeugt werden. Da aber kein dem Menschen bekanntes Material solchen Temperaturen standhält, muss das Plasma ohne direkten Kontakt zu der Reaktorinnenwand gehalten werden. Hierbei greift man auf die Erkenntnis zurück, dass in einem Plasma die Atome und Moleküle ionisiert werden und das Plasma somit elektrisch leitend ist. Aufgrund dieser Eigenschaft kann ein Plasma von elektromagnetischen Feldern in der Schwebe gehalten werden.

Im Tokamak, dessen Name sich aus den russischen Wörtern für "toroidale Kammer mit magnetischer Spule<sup>"6</sup> zusammensetzt, wird das Plasma durch drei sich überlagernde Magnetfelder eingeschlossen und in gewünschter Lage gehalten. Dies läuft genauer betrachtet folgendermaßen ab (vgl. Abb. 3):

Toroidalfeldspulen erzeugen ein ringförmiges (toroidales) Magnetfeld. Dieses Magnetfeld hätte aber verschieden lange Feldlinien, nämlich kürzere zum

1

<sup>4</sup> Vgl. Elektronische Quellen 1.: (Gallenberger, o.J.)

<sup>&</sup>lt;sup>5</sup> Vgl. Elektronische Quellen 12.: (o.A., Kernfusion)

<sup>6</sup> Vgl. Elektronische Quellen 4.: (Naumann, 2006)

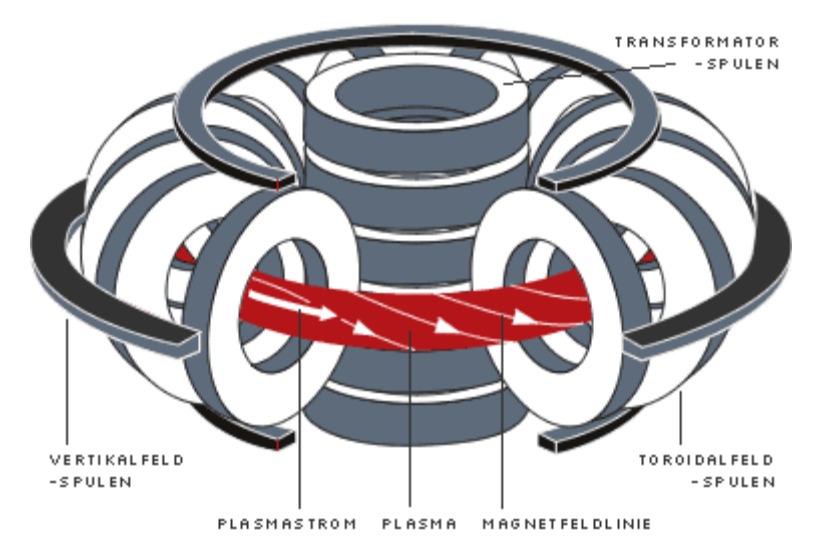

Zentrum des Reaktors hin und längere im äußeren Bereich des Reaktors und damit ein radial nach außen kleiner werdendes Gesamtfeld, was zu einer Expansion des Plasmarings führen würde. Die Stabilisierung erfolgt durch einen von einer Trans-

**Abbildung 3: Schematische Darstellung des Magnetfeldsystems eines Tokamaks**

formatorspule induzierten Plasmastrom. Dieser Plasmastrom erzeugt ein eigenes Magnetfeld welches wegen der Überlagerung mit dem Toroidalfeld eine Verdrillung der Magnetfeldlinien zur Folge hat. Das Plasma kann durch dieses kombinierte Feld stabil gehalten werden. Das dritte Magnetfeld wird von Vertikalfeldspulen erzeugt und fixiert die Lage des Stromes im Plasma.<sup>7</sup>

#### **3.2 Heutiger Stand der Kernfusionsforschung**

1991 wurde am Joint European Torus (JET) in Culham, England, erstmals ein zwei Sekunden andauerndes energielieferndes Plasma erzeugt.<sup>8</sup>

Heutzutage gibt es aber noch Probleme bei der Erhaltung eines Plasmas. Einerseits kann bei sehr hohen Plasmaströmen, die für den Teilcheneinschluss notwendig sind, aufgrund des Funktionsprinzips von Transformatoren, mit denen dieser Strom getrieben wird, kein dauerhaftes Plasma erzeugt werden. Dieses Problem könnte aber theoretisch durch Mikrowellen gelöst werden.

Andererseits gibt es, trotz des im Plasmagefäß (vgl. Abb. 4, auch Torus genannt) vorherrschenden Vakuums, Materialien, genannt Verunreinigungen, die das Plasma durch Energieentnahme zum Erlöschen bringen können. Diese Materialien lösen sich von der Torus-Innenwand ab, gelangen durch Transportprozesse ins Plasma und geben Energie des Plasmas, die durch Stöße aufgenommen wurde, durch Lichtemission ab.

**.** 

7

<sup>&</sup>lt;sup>7</sup> Vgl. Elektronische Quellen 5.: (o.A., Tokamak, 2007)

<sup>&</sup>lt;sup>8</sup> Vgl. Elektronische Quellen 6.: (o.A., Joint European Torus)

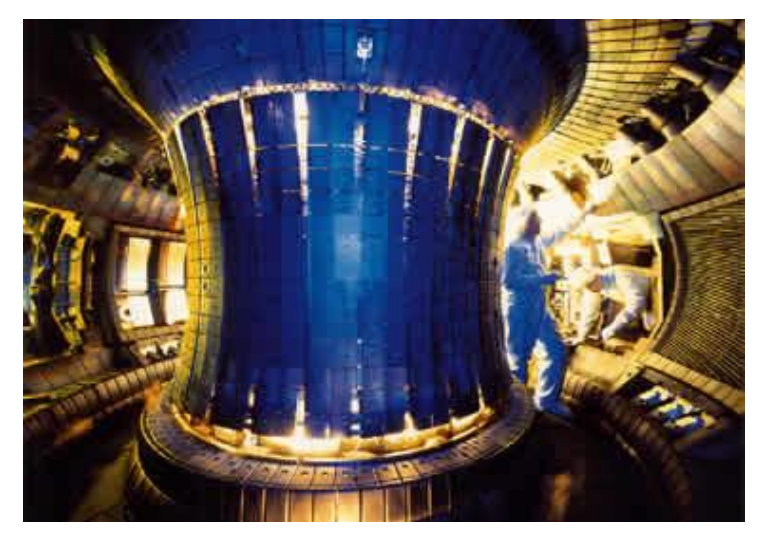

**Abbildung 4: Blick in das Plasmagefäß von ASDEX Upgrade im Max-Planck-Institut für Plasmaphysik in Garching**

Dies kann man sich folgendermaßen vorstellen:

Ein Störstoff, zum Beispiel Kohlenstoff oder Wolfram, wurde aus der Wand geschlagen und dringt in das Plasma ein. Aufgrund der höheren molekularen Masse des Kohlenstoffs im Vergleich zum plasma wird es nicht voll-

ständig ionisiert. Das Kohlenstoffatom nimmt durch Stöße Wärmeenergie des Plasmas auf, wobei dessen Elektronen ein höheres Energieniveau erreichen. Das Problem entsteht nun bei der Abgabe der vom Kohlenstoff aufgenommenen Energie. Das Kohlenstoffatom gibt die aufgenommene Energie als Photonen wieder ab. Diese Lichtenergie ist für das Plasma aber nicht mehr verwertbar. Daraus folgt, dass Verunreinigungen wie Kohlenstoff oder Wolfram dem Plasma Energie entziehen und dieses abkühlen. Wenn dieser Effekt sehr stark ist, führt dies zum Erlöschen des Plasmas. Um zu erforschen welche Mechanismen dem Plasma Energie entziehen und wie diese kontrolliert und gegebenenfalls verhindert werden können, sind Messtechniken nötig. Eine der wichtigsten dieser sogenannten Diagnostiken in der Kernfusionsforschung ist die Spektroskopie, da sie eine nichtinvasive Technik darstellt, die in sehr vielen Bereichen angewandt werden kann.

#### **4. Die Spektroskopie**

1

#### **4.1 Die Spektroskopie allgemein**

Der Begriff Spektroskopie ist einer Gruppe von Beobachtungsverfahren zur Analyse der Wechselwirkung zwischen Materie und Licht übergeordnet. Im engeren Sinne bezieht sich Spektroskopie auf die Absorption und Emission von Lichtquanten einer Substanz bei durch die Atomphysik festgelegter Wellenlänge.<sup>9</sup>

<sup>&</sup>lt;sup>9</sup> Vgl. Elektronische Quellen 10.: (o.A., Spektroskopie)

#### **4.2 Funktionsweise eines Czerny-Turner Spektrometers**

Die zu untersuchenden elektromagnetischen Wellen kommen durch einen Lichtleiter zum Spektrometer (Abb. 5) und treten durch einen Spalt in dieses ein. Anschließend gelangen sie über Spiegel 1 zu einem Reflexionsgitter (Ein Gitter das aus parallelen Rillen in einer Spiegelfläche besteht.<sup>10</sup>), welches die elektromagnetischen Wellen beugt.

Dies bedeutet, dass die elektromagnetischen Wellen sich überlagern, also konstruktiv oder destruktiv interferieren. Durch die Beobachtung unter einem Winkel, der der konstruktiven Interferenz in erster Ordnung entspricht, kann man die verschiedenen Wellenlängen trennen. Über Spiegel 2 wird das Licht durch den Austrittsspalt auf den CCD-Sensor<sup>11</sup> geleitet. Spiegel 2 ist drehbar

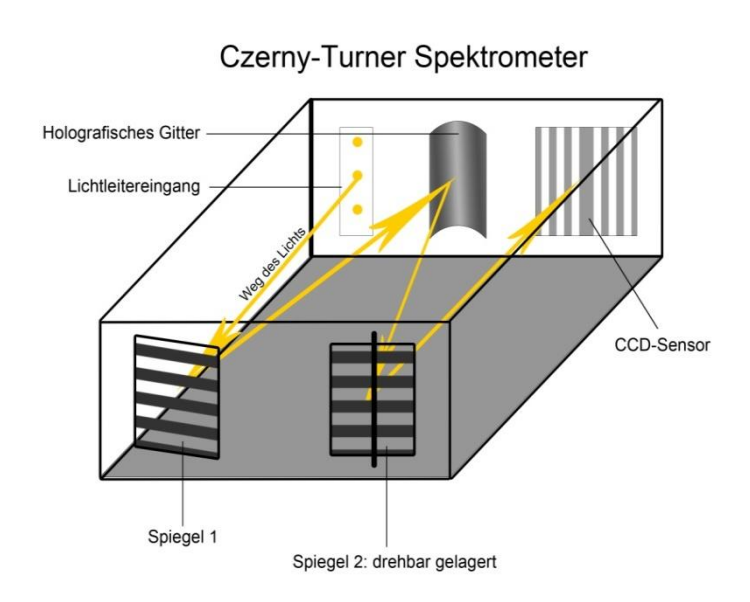

gelagert und selektiert durch den eingestellten Winkel den Wellenlängenbereich (Spektrum) der untersucht werden soll. Die anderen Wellenlängen werden von dem schwarzen Innenraum des Spektrometers absorbiert. Auf den CCD-Sensor wird nun ein Spektrum mit klar

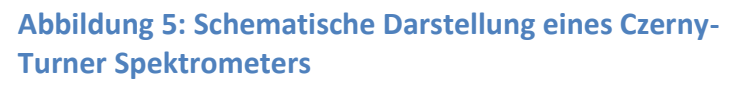

von einander getrennten Linien dargestellt (Spektral-

linien), das mit entsprechender Software (z.B. WinSpec 32) an einem Computer bearbeitet und ausgewertet werden kann.<sup>12</sup>

Da in der Kernfusion sehr genaue Ergebnisse gefordert sind, um korrekte Theorien ableiten zu können, müssen die Diagnostik-Geräte optimal eingestellt sein.

**.** 

<sup>10</sup> Vgl. Elektronische Quellen 7.: (o.A., Optisches Gitter)

 $11$  Der eindimensionale CCD-Sensor ist eine Anreihung von lichtempfindlichen Dioden die Pixel (px) genannt werden.

<sup>12</sup> Vgl. Elektronische Quellen 11.: (o.A., Spektrallinie)

## **4.3 Praktische Anwendung der Spektroskopie in der Kernfusionsforschung**

Im Rahmen dieser Arbeit wurde am Max-Planck-Institut für Plasmaphysik in Garching eine Versuchsreihe durchgeführt, deren Ablauf und Ergebnisse im Folgenden beschrieben werden.

## **4.3.1 Kalibrierung eines Czerny-Turner Spektrometers**

## **a. Erstellen von Spektren bekannter Lichtquellen**

Ein Spektrometer muss geeicht werden, da mit jedem Verstellen des Spiegels eine Messungenauigkeit auftreten kann, die größer als die maximal erlaubte Toleranz für den entsprechenden Zweck ist.

Für die Eichung eines Czerny-Turner Spektrometers wird das Spektrometer zuerst auf ein Spektrum eingestellt, auf welches es während der Eichung und den späteren Messungen eingestellt bleibt. Der Wellenlängenbereich wird durch dessen zentralen Punkt cwl (central wavelength) angegeben. Nun werden Messungen mit bekannten Lichtquellen durchgeführt, um einzelnen Pixeln des CCD-Sensors bestimmte Wellenlängen zuordnen zu können.

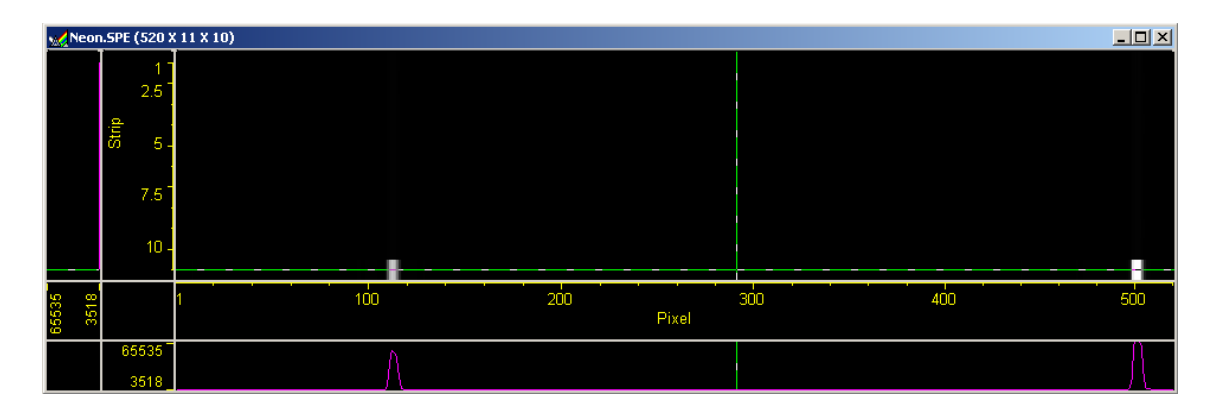

#### **Abbildung 6: Foto einer Messung mit einem Czerny-Turner Spektrometer**

Abbildung 6 zeigt zwei Spektrallinien einer Neonlampe mit cwl (655nm). Jeder dieser zwei Spektrallinien kann ein exakter Pixel des CCD-Sensors und eine Wellenlänge zugeordnet werden. Die absolute (korrekte) Wellenlänge der beobachteten Linien ermittelt man dann aus Datenbanken (z.B. www.nist.gov). Die Geometrie des Spektrometers bedingt einen nichtlinearen Zusammenhang zwischen Pixel der CCD Kamera und tatsächlicher Wellenlänge, welcher Dispersion genannt wird. Die Dispersion kann aus Testmessungen an bekannten Linien ermittelt werden und dem Programm des CCD-Sensors (WinSpec 32) hinzugefügt werden, welches wiederum korrekte Ergebnisse ausgibt.

#### **b. Errechnen der Dispersion**

Um die Dispersion zu errechnen muss man Messungen mit bekannten Quellen durchführen. Den so gemessenen Spektrallinien kann mithilfe von Literatur die richtige Wellenlänge (λ) zugeordnet werden. Somit hat man ein Verhältnis zwischen den Pixeln des CCD-Sensors und der Wellenlänge hergestellt und man kann die Dispersion an einem Pixel gemäß folgender Formel errechnen:

Disperson für Pixel x (x = px<sub>2</sub>-px<sub>1</sub>) : 
$$
\frac{d\lambda}{dpx} \approx \frac{\Delta\lambda}{\Delta px} = \frac{\lambda 2 - \lambda 1}{px \cdot 2 - px \cdot 1}
$$

Nun integriert man nach Umstellen der Gleichung beide Seiten um die absolute Wellenlänge für Pixel x (λ(x)) zu erhalten und setzt das Ergebnis aus obiger Gleichung ein:

$$
\lambda(\mathbf{x}) = \int_0^x Disperson \times dpx
$$

Zum Beispiel Pixel 284:

1

Man hat bei Pixel 184 eine Spektrallinie mit der Wellenlänge 644,471 nm und bei Pixel 468 eine Spektrallinie mit der Wellenlänge 650,6528 nm identifiziert (Die Angaben entstammen einer Messung mit einer Neonlampe).

$$
disp (284) = \frac{650,6528 \text{ nm} - 644,471 \text{ nm}}{468 \text{px} - 184 \text{px}}
$$

$$
= 0,021767 \frac{nm}{px} = 0,21767 \frac{\text{Å}}{px}^{13}
$$

Je nach erwünschter Genauigkeit benötigt man zwei oder mehrere derartiger Spektrallinien. Durch mehrere dieser Werte kann man eine Eichkurve interpolieren. Das bedeutet, man findet eine Funktion, die durch die gemessenen Werte verläuft und sich an die korrekten Punkte zwischen den gemessenen

 $^{13}$  Å ist das Symbol für Ångström. Ein Ångström sind 0,1 Nanometer. Diese Einheit wird zwar als veraltet betrachtet, wird aber am Max-Planck-Institut für Plasmaphysik zumindest noch inoffiziell benutzt.

Werten annähert. Hierfür wird z.B. die Software IDL oder MatLab verwendet. Die Eichkurve ermöglicht dem Programm des CCD-Sensors korrekte Ergebnisse auszugeben.

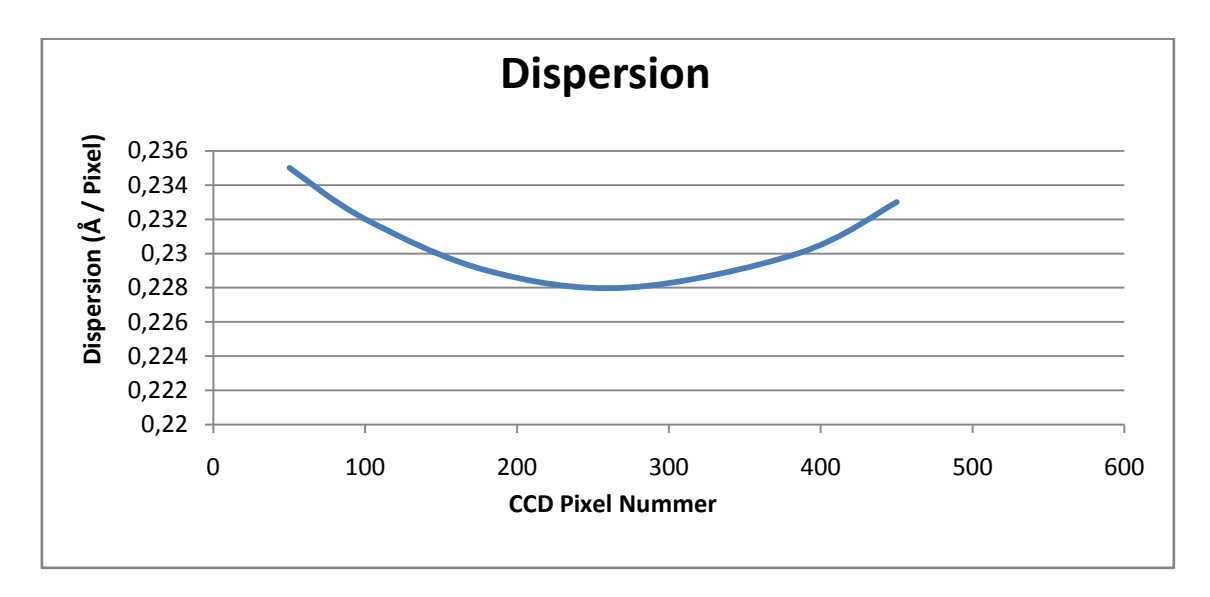

#### **Abbildung 7: Mögliche Dispersion eines Spektrometers**

#### **4.3.2 Anwendung der Filter in der Spektroskopie**

Mit Hilfe der Bandpassfilter kann man die Lichtintensität, die aus einem durch den Filter vorgegebenen Spektralbereich vom Plasma erzeugt wird, zeitabhängig messen. Die Messwerte werden schließlich durch Korrelation mit anderen Diagnostiken physikalisch interpretiert und helfen dabei, die physikalischen Zusammenhänge besser zu verstehen.

#### **4.3.3 Messungen mit Filtern**

#### **a. Der Bandpass**

Nachdem nun das Spektrometer am Arbeitspunkt kalibriert wurde, wird der zu messende Filter vor das Spektrometer geschaltet und mit Weißlicht (besteht aus allen Wellenlängen) beleuchtet. Dieser Filter, ein sogenannter Bandpassfilter, lässt nur eine bestimmte Bandbreite von Wellenlängen passieren. Er besteht häufig aus zwei Filtern, einem Tiefpass und einem Hochpass, die hintereinander geschaltet werden.

Beide Filter sind Interferenzfilter, welche aus einem Substrat (z.B. Glas) bestehen, auf das eine metallische Reflexionsschicht und eine dünnere transparente, dielektrische Schicht aufgetragen werden. Wenn die elektromagnetische Welle auf das Substrat mit den aufgetragenen Schichten trifft, wird ein Teil der Strahlung transmittiert (übertragen) und ein Teil von der Reflexionsschicht reflektiert (vgl. Abbildung 8). Die transmittierte Strahlung wird von der hinteren Seite der dielektrischen Schicht wieder aufgeteilt. Ein Teil der Strahlung tritt aus der dielektrischen Schicht aus  $(T_1)$ , der andere Teil wird reflektiert und erneut aufgeteilt (in  $R_1$  und T<sub>2</sub>). R1 verlässt den Filter auf der Seite des Eintritts und ist somit unwichtig für den weiteren Vorgang.  $T_2$  verlässt die dielektrische Schicht aber auf der gleichen Seite wie  $T_1$ , somit liegen die beiden transmittierten Wellen  $T_1$  und  $T_2$  sehr nahe nebeneinander und sind parallel. Außerdem liegt ein Gangunterschied, also eine Differenz zwischen je einem Maximum der beiden parallelen elektromagnetischen Wellen, vor. Aufgrund dieser Voraussetzung können  $T_1$  und  $T_2$  konstruktiv oder destruktiv interferieren. Dies geschieht abhängig von der gewählten Schichtdicke des Filters für bestimmte Wellenlängenbereiche.<sup>14</sup>

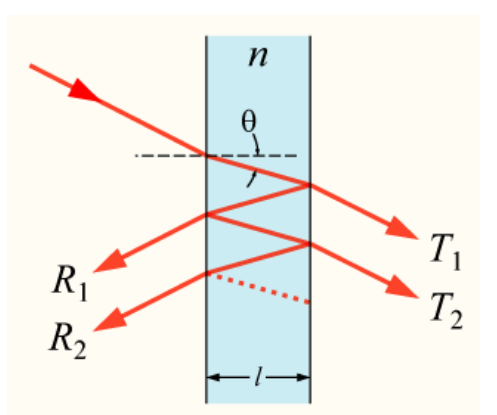

**Abbildung 8: Schematische Darstellung eines Interferenzfilters**

Die Schichtdicke des Tiefpasses ist so gewählt, dass er nur Frequenzen unterhalb einer bestimmten Grenzfrequenz passieren lässt. Im Gegensatz dazu lässt ein Hochpass nur Frequenzen oberhalb einer bestimmten Grenzfrequenz durch. Wählt man nun die Grenzfrequenz des Tiefpasses nahe und oberhalb der des Hochpasses, so entsteht eine Durchlasslücke, die nur Frequen-

zen von der unteren bis zur oberen Grenz-

frequenz durchlässt. Dieser Bereich wird als Bandbreite des Bandpasses bezeichnet.

#### **b. Messungen am Bandpass**

Sendet man ein breites Spektrum an elektromagnetischen Wellen (z.B. weißes Licht das ein Spektrum von 400 bis 700 nm hat) auf einen Bandpass, der seine Grenzfrequenzen innerhalb dieses Spektrums hat, lässt der Bandpass nur Frequenzen innerhalb seiner Bandbreite bei der zentralen Wellenlänge des Filters passieren. Abbildung 9 zeigt die gemessenen zentralen Wellenlängen und Bandbreiten einzelner Bandpässe (Siehe auch 9.1 Ergebnisse 1 - 4).

1

<sup>&</sup>lt;sup>14</sup> Vgl. Elektronische Quellen 9.: (o.A., Interferenzfilter)

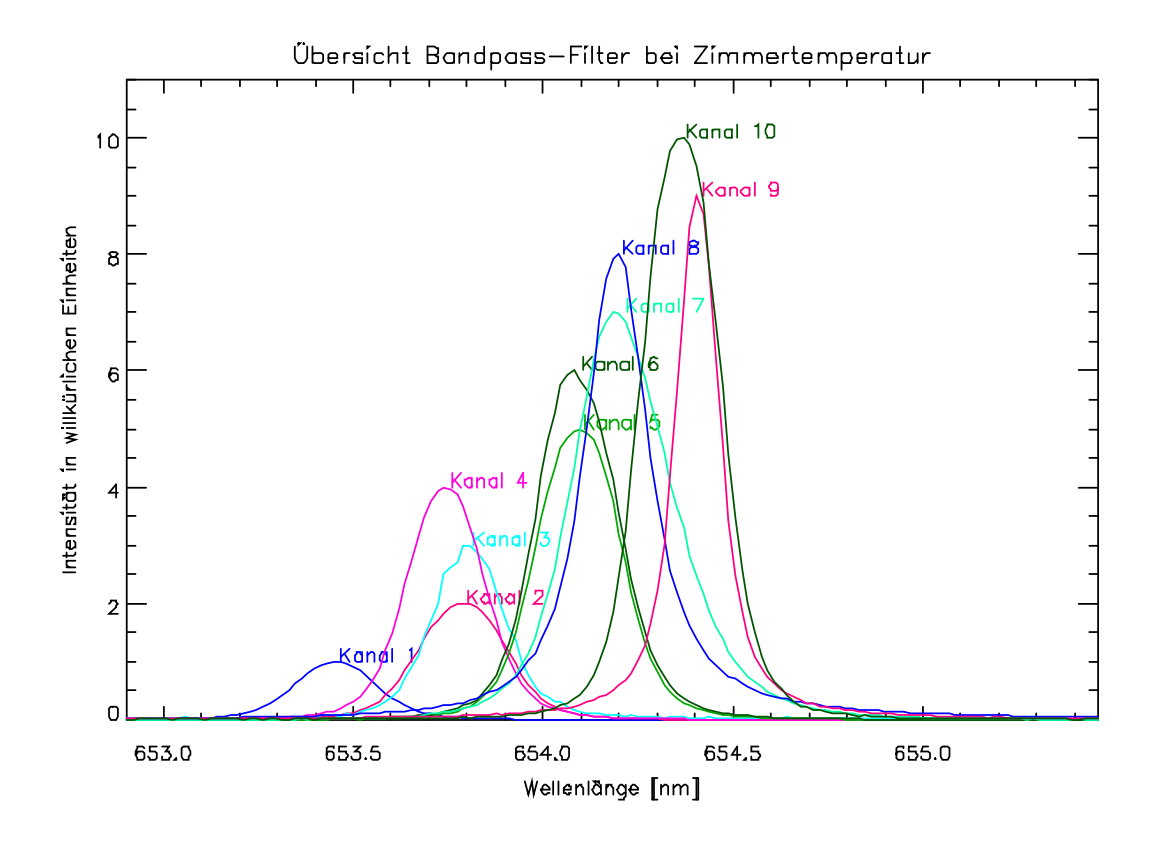

**Abbildung 9 Jede Kurve eines Kanals zeigt die Bandbreite eines Bandpasses**

Die zentrale Wellenlänge der benutzten Bandpassfilter hängt von der Arbeitstemperatur ab. Sie haben einen positiven Temperaturkoeffizienten.

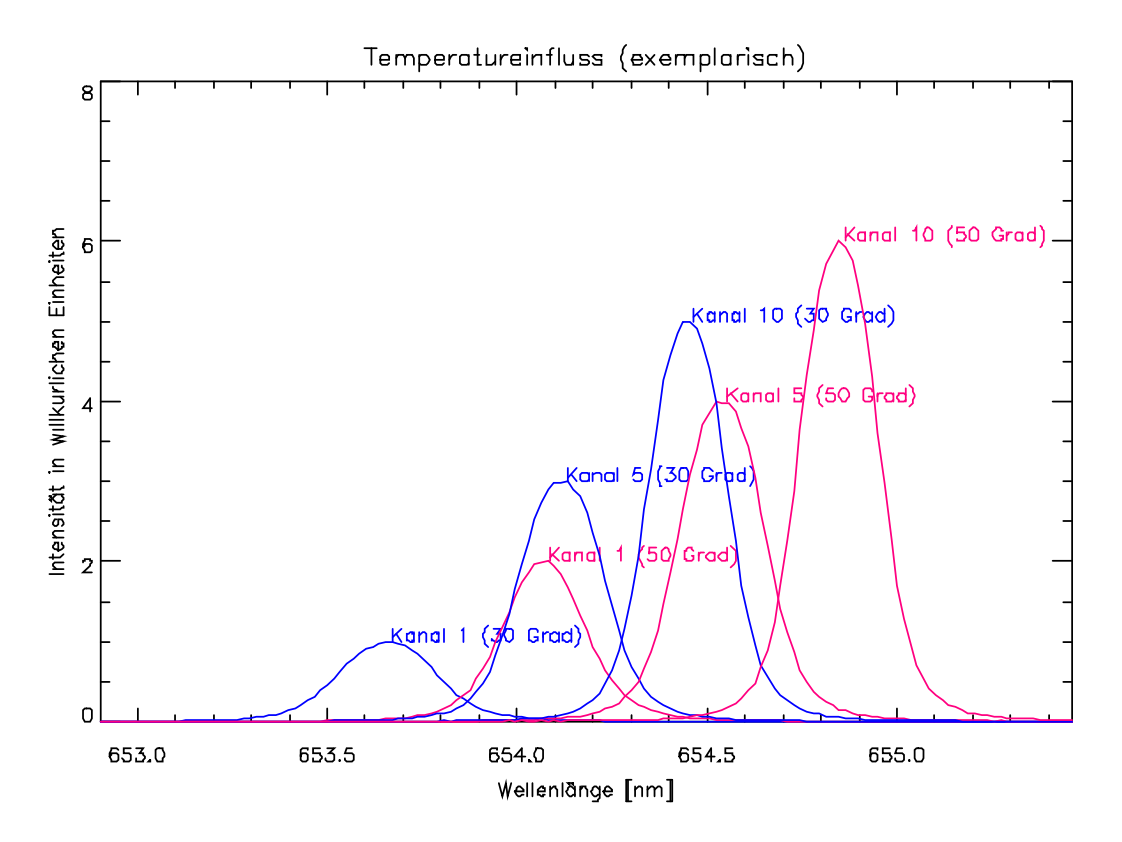

**Abbildung 10 zeigt den Temperatureinfluss auf 3 exemplarisch gewählte Bandpässe**

Dies bedeutet, dass sich die transmittierte Wellenlänge bei steigender Arbeitstemperatur zu längeren Wellenlängen, also zu kleineren Frequenzen verschiebt.<sup>15</sup>

Anhand der in Abbildung 10 (siehe S.14) dargestellten Messergerbnisse lässt sich erkennen, dass die Temperaturänderung von 30°C auf 50°C eine Verschiebung der Wellenlänge von circa 0,5 nm zur Folge hat. Diese Verschiebung ermöglicht einen flexibleren Einsatz dieser Filter, da sie je nach Anwendung mit Hilfe eines Ofens, der die Temperatur reguliert, konfiguriert werden können (siehe auch 9.1 Ergebnis 5).

#### **5. Schlusswort**

Zusammenfassend kann man sagen, dass die Spektroskopie eine wichtige Rolle in der Kernfusionsforschung spielt, da sie den Forschern ermöglicht die Probleme einer künstlichen Kernfusionsreaktion – ohne das Plasma von außen zu beeinflussen - zu analysieren und infolgedessen die Grundlage für die Lösung der Probleme legt.

Auch wenn es scheint, als würde die Realisierung eines Kernfusionskraftwerks noch in ferner Zukunft liegen, so machen die Forscher doch immer wieder erstaunliche Fortschritte. So hat erst im Dezember 2008 der Einsatz von Stickstoff dazu geführt, dass eine Verdoppelung des Energieausstoßes in dem Kernfusionsreaktor ASDEX UPGRADE in Garching eintrat. Zudem ist der Baubeginn für den Kernfusionsreaktor ITER in Cadarache, Frankreich für dieses Jahr festgelegt. Dieser bisher größte Reaktor soll zehnmal soviel Energie liefern, als nötig ist um die Kernfusionsreaktion in Gang zu bringen. Nach 10 bis 12 Jahren Bauzeit, soll der neue Reaktor nach Angaben von Dr. Matthias Reich (Physiker am Max-Planck-Institut für Plasmaphysik) in etwa im Jahre 2025 vielversprechende Ergebnisse liefern. <sup>16</sup>

Ich denke, dass die Kernfusion in Zukunft eine entscheidende Rolle in der Energieversorgung der Menschheit spielen wird, da sie klimaneutral ist und ihre Abfälle innerhalb von 100 Jahren ihre Radioaktivität verlieren. Im Gegensatz zu den Abfällen die bei der Kernfission entstehen, müssen sie wegen ihrer kurzen

**.** 

<sup>&</sup>lt;sup>15</sup> Vgl. Elektronische Quellen 3.: (Laser Components GmbH)

<sup>16</sup> Vgl. Elektronische Quellen 13.: (Stampf, 2008)

Halbwertszeit sie nicht endgelagert werden. Außerdem ist die Kernfusion rohstoffsicher, da die benötigten Fusionsedukte Tritium und Lithium für hunderttausende von Jahren vorrätig sind. Zudem sind diese auf der Welt ungefähr gleichmäßig verteilt, was eine Abnahme von Kriegen um Rohstoffe für die Energiegewinnung zur Folge hätte.

Dies gibt der Kernfusion entscheidende Vorteile gegenüber konventionellen Energiegewinnungsmethoden.

#### **6. Danksagung**

Besonderer Dank geht an Dr. Matthias Reich der mir ein Praktikum am Max-Planck-Institut für Plasmaphysik ermöglicht hat. Er hat mich bei meinen Aufgaben unterstützt und begleitet und war sehr hilfsbereit bei der Beantwortung meiner Fragen.

## **7. Literaturverzeichnis**

## **7.1 Bücherquellen**

Radler, R., Bruschke, G., Götze, I., Hirtlreiter, G. D., Kanbay, F., Kunz, D. D., et al. (1998). Goldmann Lexikon (Taschenbuchausgabe Ausg., Bd. 19). (B. L. Institut, Hrsg.) München: Wilhelm Goldmann Verlag.

## **7.2 Elektronische Quellen**

1. Gallenberger, K. (o.J.). Leistungskurs Chemie - Kernchemie. o.O.: o.V.

2. Knorr, M. (2003). *Kernfusion - Die Energiequelle der Zukunft?* Bad Doberan.

3. Laser Components GmbH. (kein Datum). *Laser Components*. Abgerufen am 26. Januar 2009 von

http://www.lasercomponents.com/de/fileadmin/user\_upload/home/Datasheets/lc f/bandpassfilter-allgemein-d.pdf

4. Naumann, S. (31. Januar 2006). Die ersten Jahrzehnte der Fusionsforschung. Hamburg.

5. o.A. (14. Juli 2007). *Max-Planck-Institut für Plasmaphysik*. (I. Milch, Herausgeber) Abgerufen am 28. Dezember 2008 von http://www.ipp.mpg.de/ippcms/de/pr/exptypen/tokamak/index.html

6. o.A. (kein Datum). *Wikipedia*. Abgerufen am 20. Januar 2009 von Http://de.wikipedia.org/wiki/Joint\_European\_Torus

7. o.A. (kein Datum). *Wikipedia*. Abgerufen am 17. Januar 2009 von http://de.wikipedia.org/wiki/Optisches\_Gitter

8. o.A. (kein Datum). *Wikipedia*. Abgerufen am 27. Januar 2009 von http://de.wikipedia.org/wiki/Tunneleffekt

9. o.A. (kein Datum). *Wikipedia*. Abgerufen am 24. Januar 2009 von http://de.wikipedia.org/wiki/Interferenzfilter

10. o.A. (kein Datum). *Wikipedia*. Abgerufen am 02. August 2008 von http://de.wikipedia.org/wiki/Spektroskopie

11. o.A. (kein Datum). *Wikipedia*. Abgerufen am 28. Dezember 2008 von http://de.wikipedia.org/wiki/Spektrallinie

12. o.A. (kein Datum). *Wikipedia*. Abgerufen am 30. Juli 2008 von http://de.wikipedia.org/wiki/Kernfusion

13. Stampf, O. (29. Dezember 2008). *Spiegel Online*. (W. Büchner, R. Ditz, Herausgeber, & Spiegel Online GmbH) Abgerufen am 31. Dezember 2008 von http://wissen.spiegel.de/wissen/dokument/00/76/dokument.html?titel=Die+Sonn e+auf+Erden&id=63216700&top=SPIEGEL&suchbegriff=kernfusion&quellen=& qcrubrik=natur

## **8. Eigenständigkeitserklärung**

Hiermit erkläre ich, dass ich die Facharbeit "Methoden der Kernfusion" ohne fremde Hilfe angefertigt und nur die im Literaturverzeichnis angeführten Quellen benutzt habe.

Benediktbeuern, den 25.01.2009

Unterschrift des Schülers

## **9. Anhang**

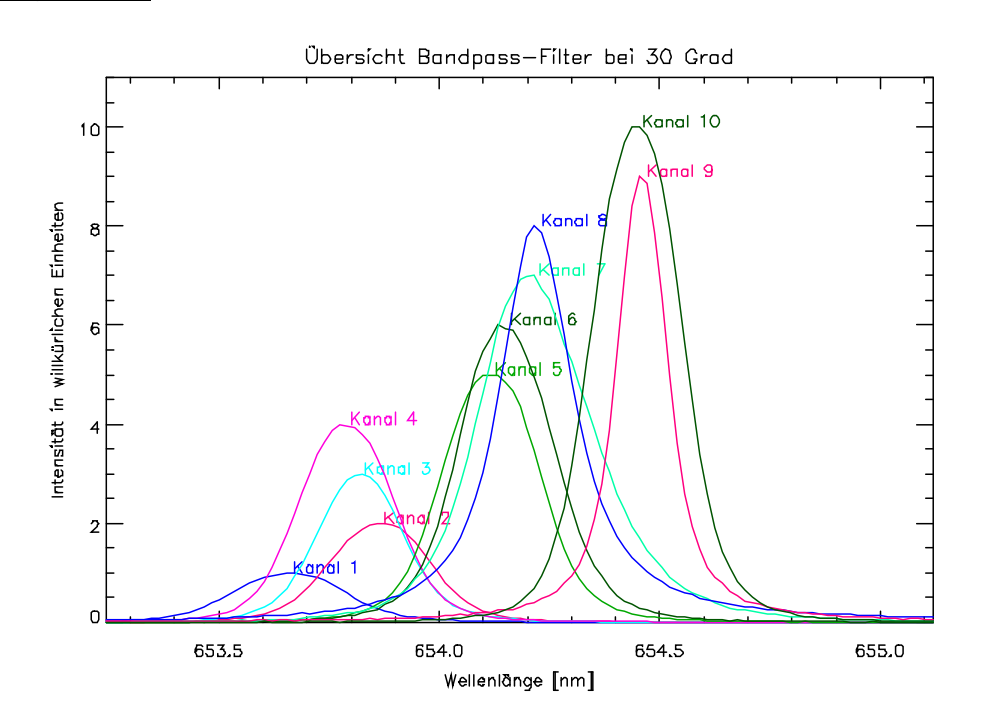

## **9.1 Weitere Ergebnisse der Versuchsreihe** Ergebnis 1

**Ergebnis 1 zeigt die zentralen Wellenlängen und Bandbreiten einzelner Bandpässe nach einer Erhöhung von Zimmertemperatur auf 30°C.**

#### Ergebnis 2

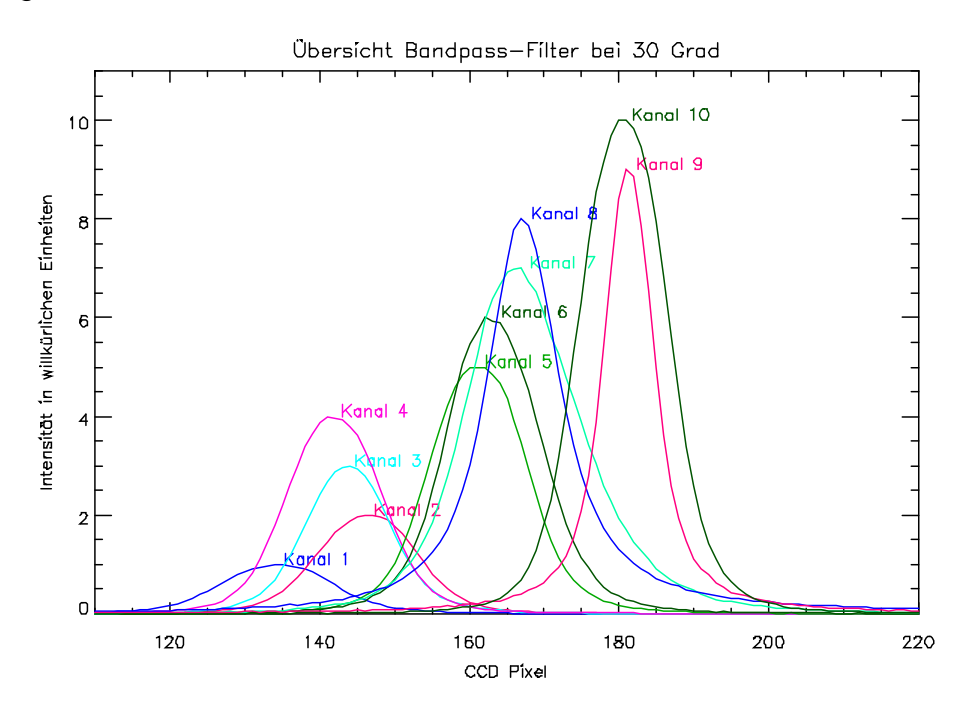

**Bei Ergebnis 2 sind die Bandbreiten aus Ergebnis 1 mit Pixeln des CCD-Sensors anstatt mit Wellenlängen dargestellt.**

#### Ergebnis 3

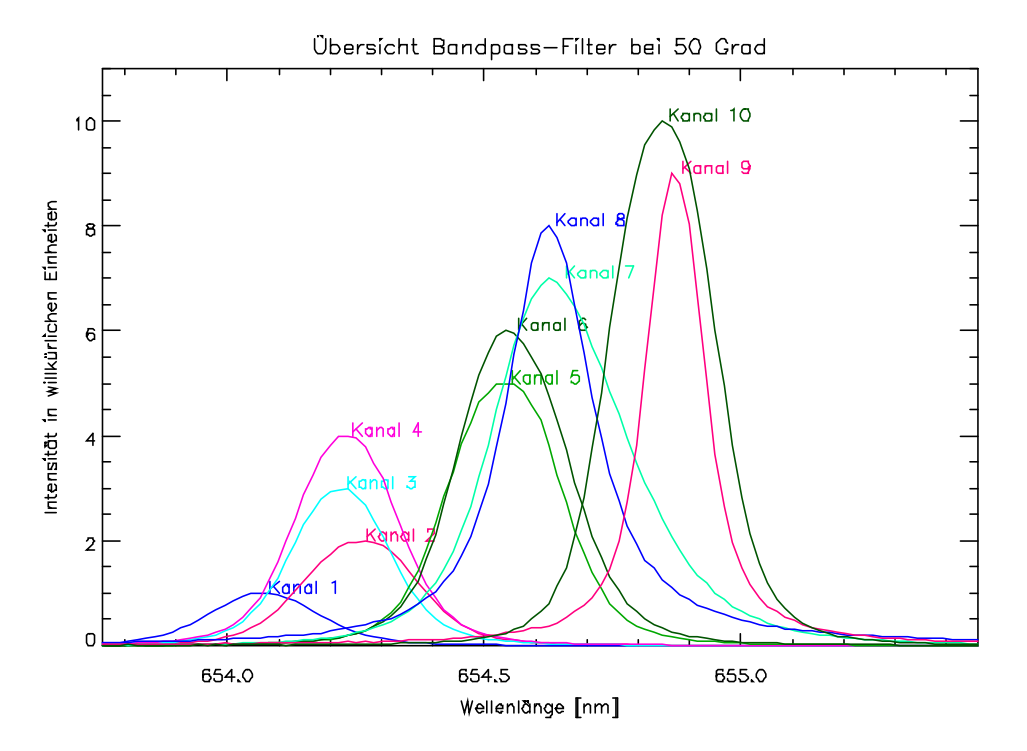

**Ergebnis 3 zeigt die zentralen Wellenlängen und Bandbreiten einzelner Bandpässe nach einer Erhöhung der Temperatur von 30°C auf 50°C.**

#### Ergebnis 4

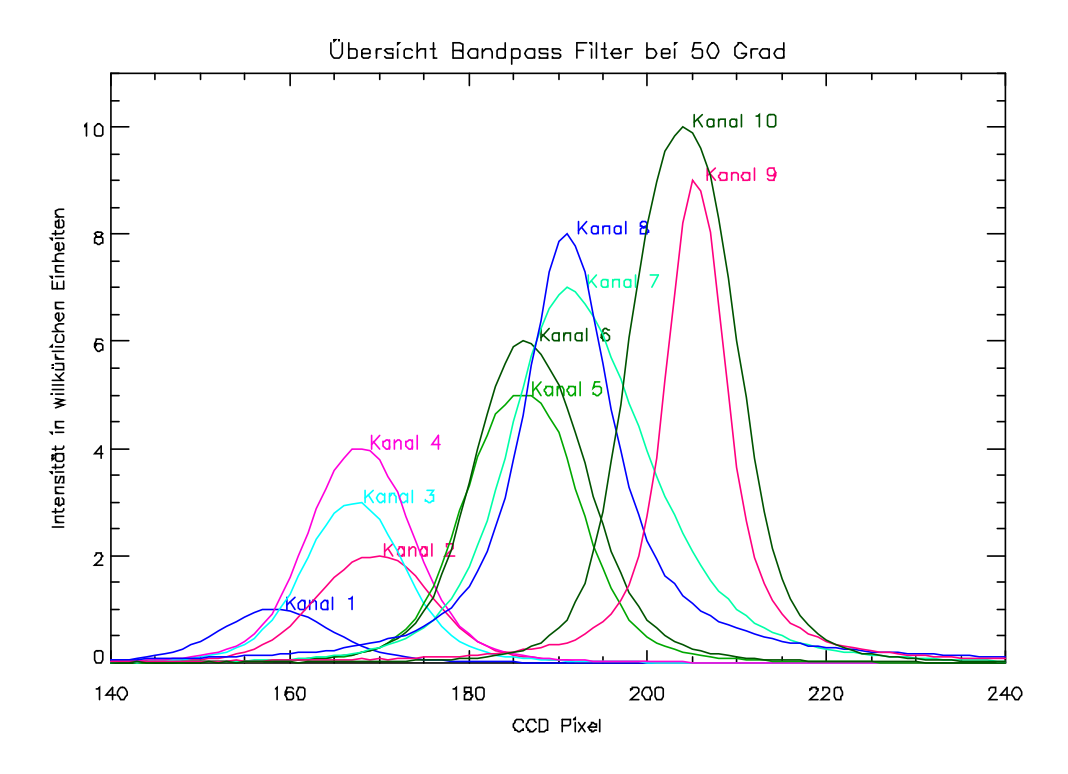

**Bei Ergebnis 4 sind die Bandbreiten aus Ergebnis 3 mit Pixeln des CCD-Sensors anstatt mit Wellenlängen dargestellt.**

#### Ergebnis 5

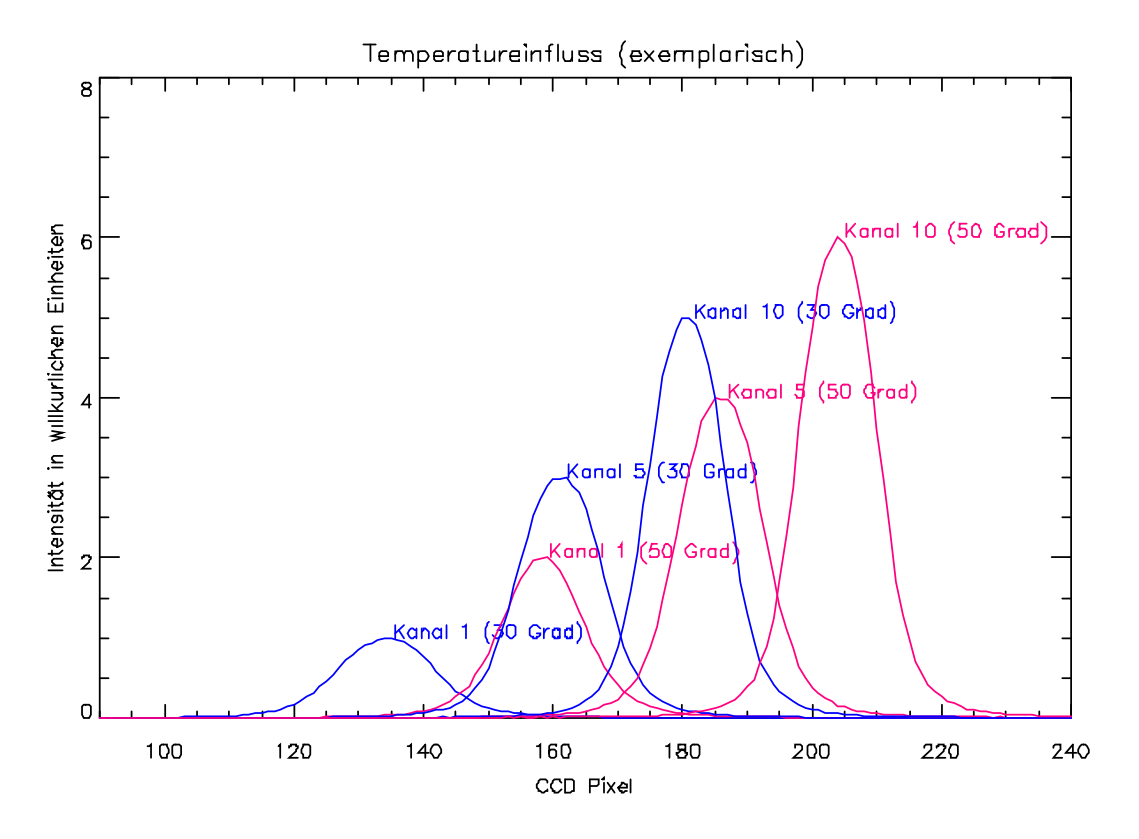

**Bei Ergebnis 5 sind die Bandbreiten aus Abbildung 10 (S.14) mit Pixeln des CCD-Sensors anstatt mit Wellenlängen dargestellt.**

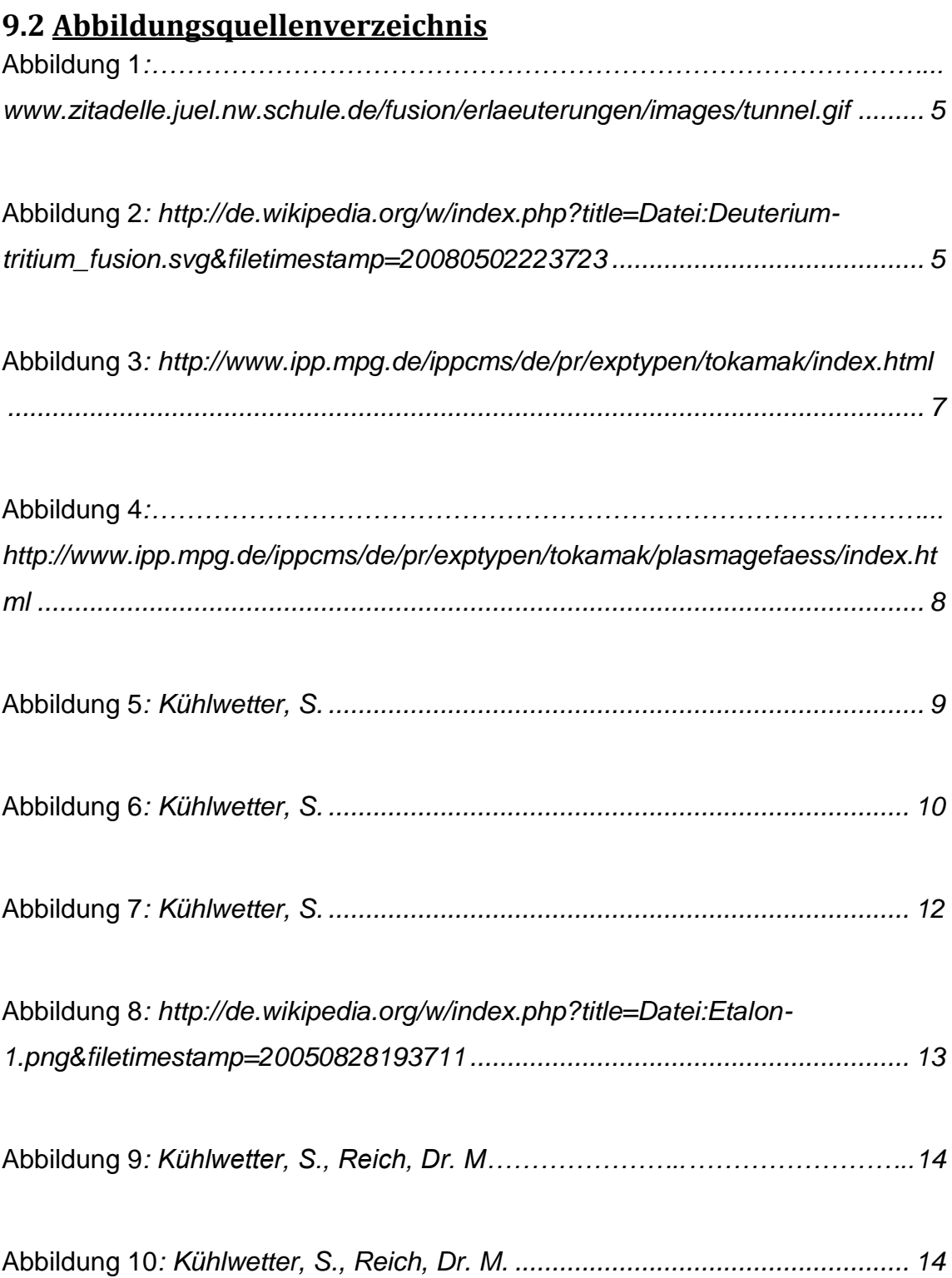

# **9.3 Elektronische Texte und Internetseiten**